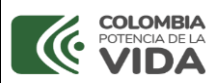

**INFORMES SIRECI** 

**CÓDIGO: A206PR10 Versión:03 Fecha:2023-05-29**

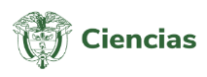

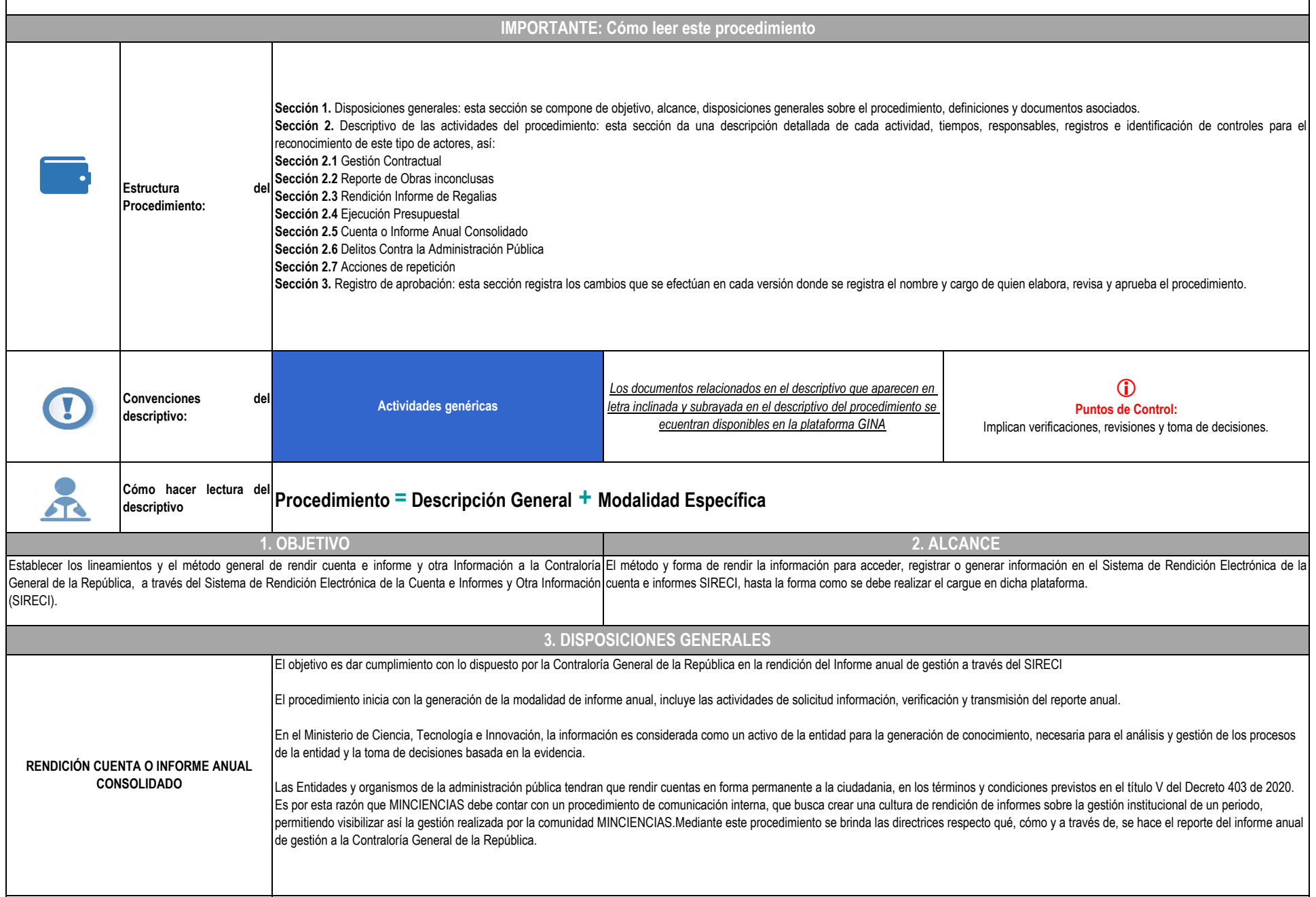

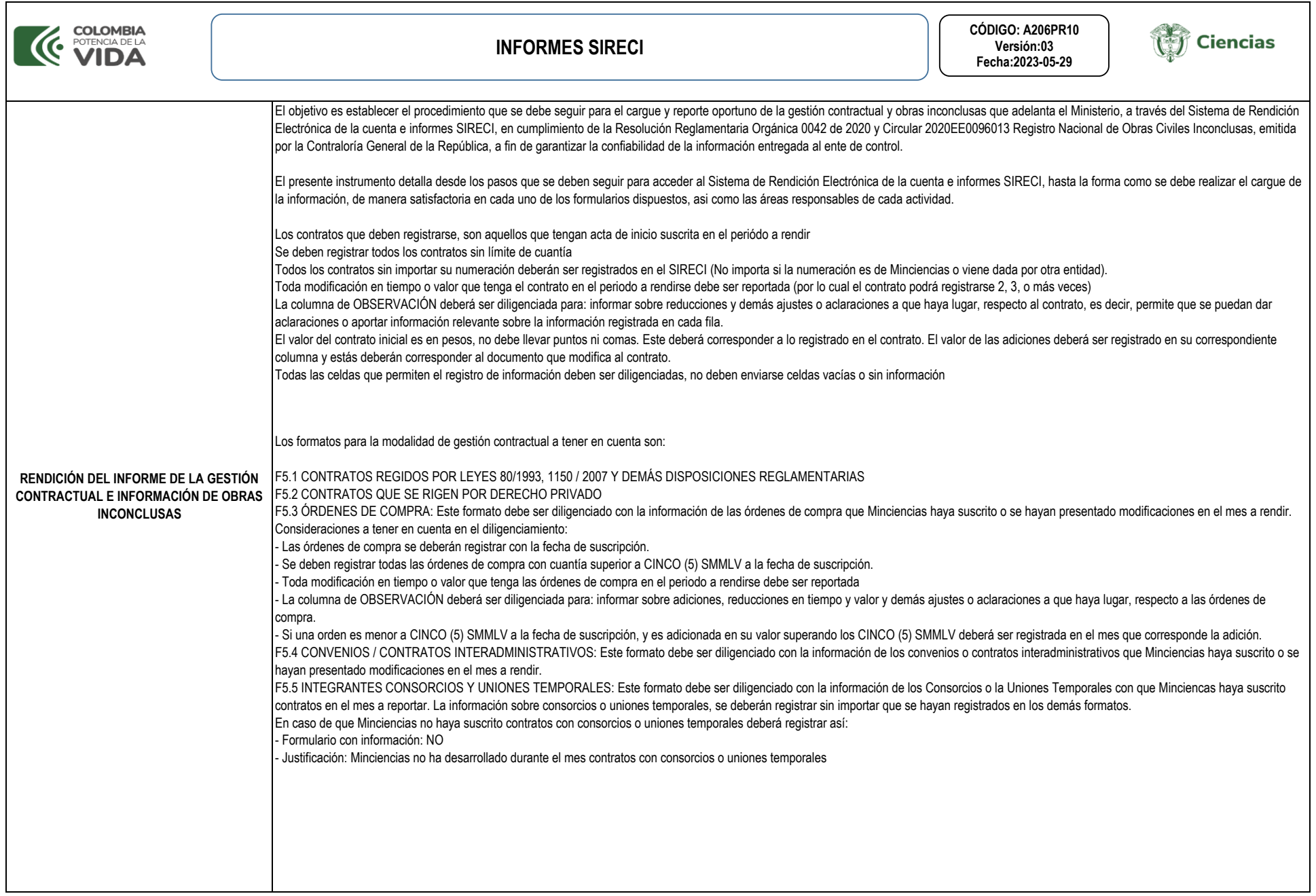

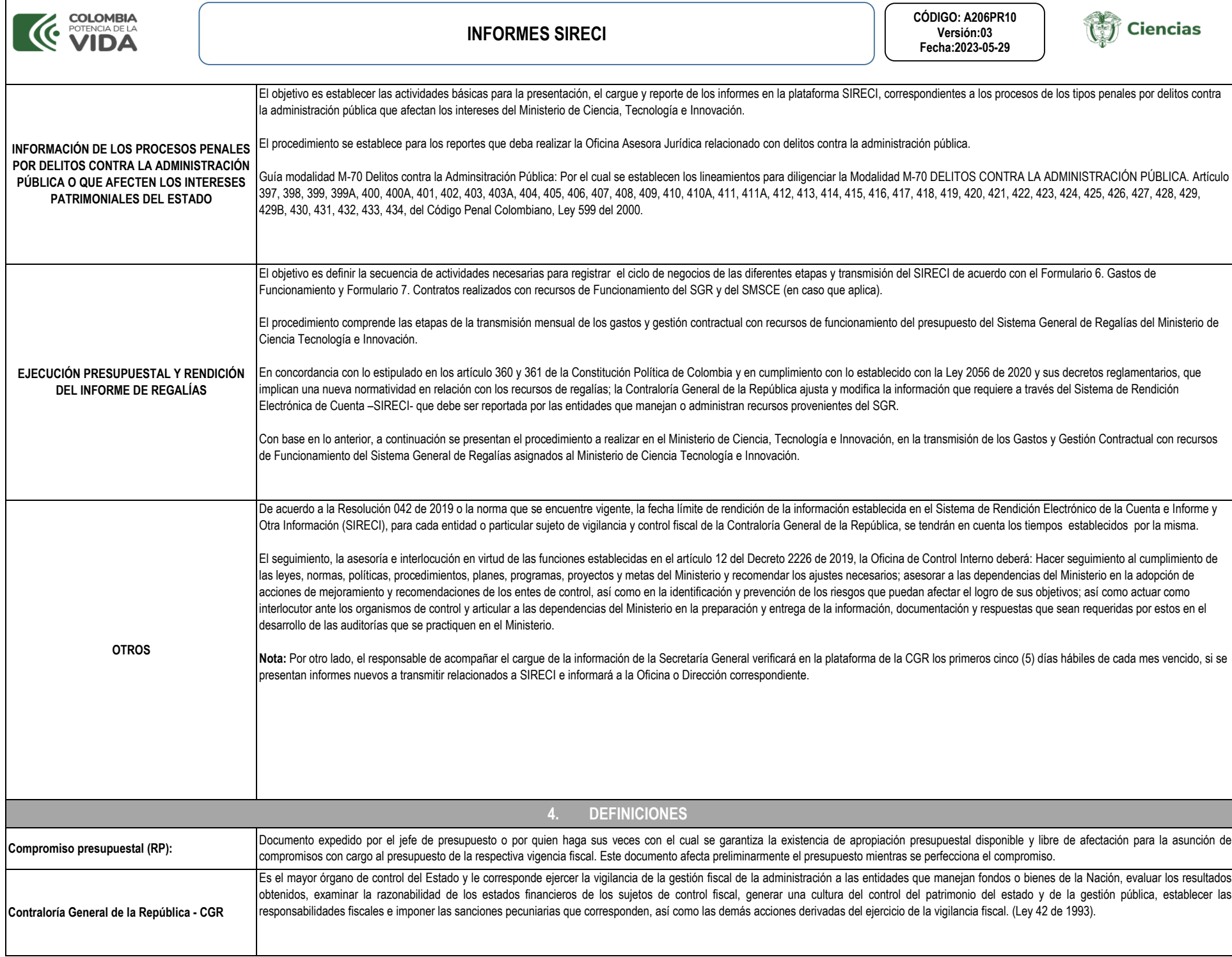

Г

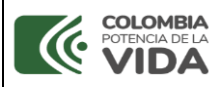

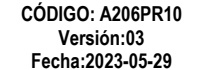

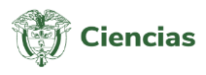

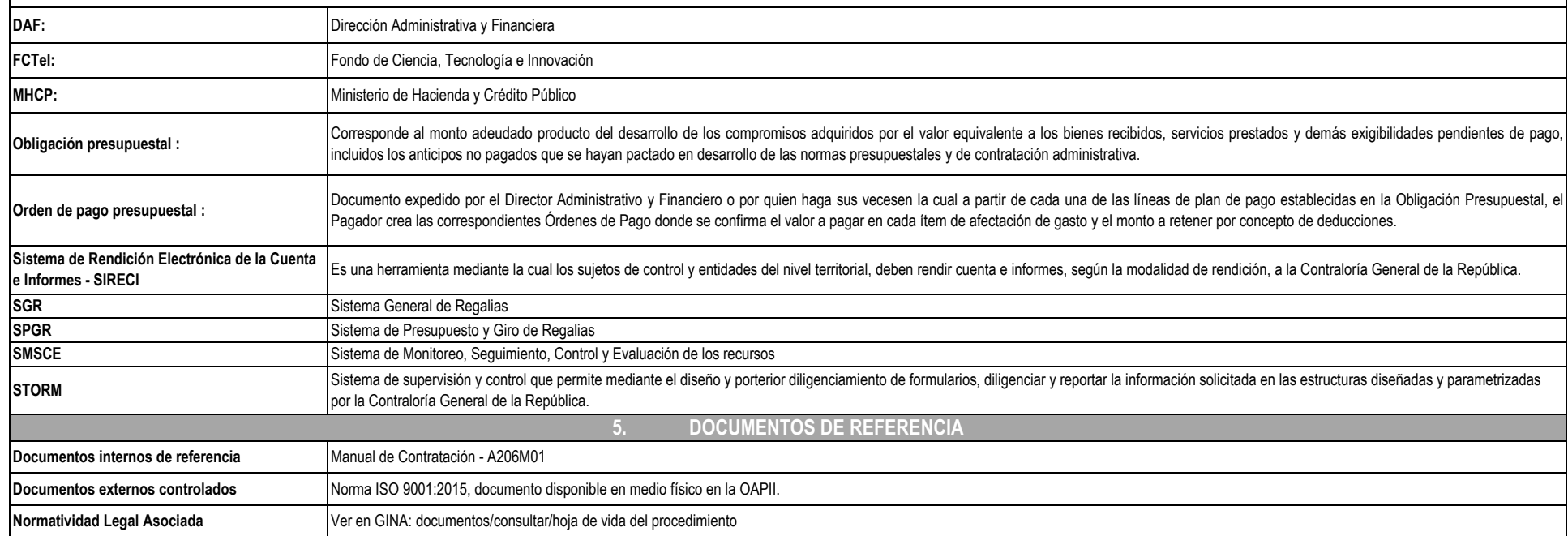

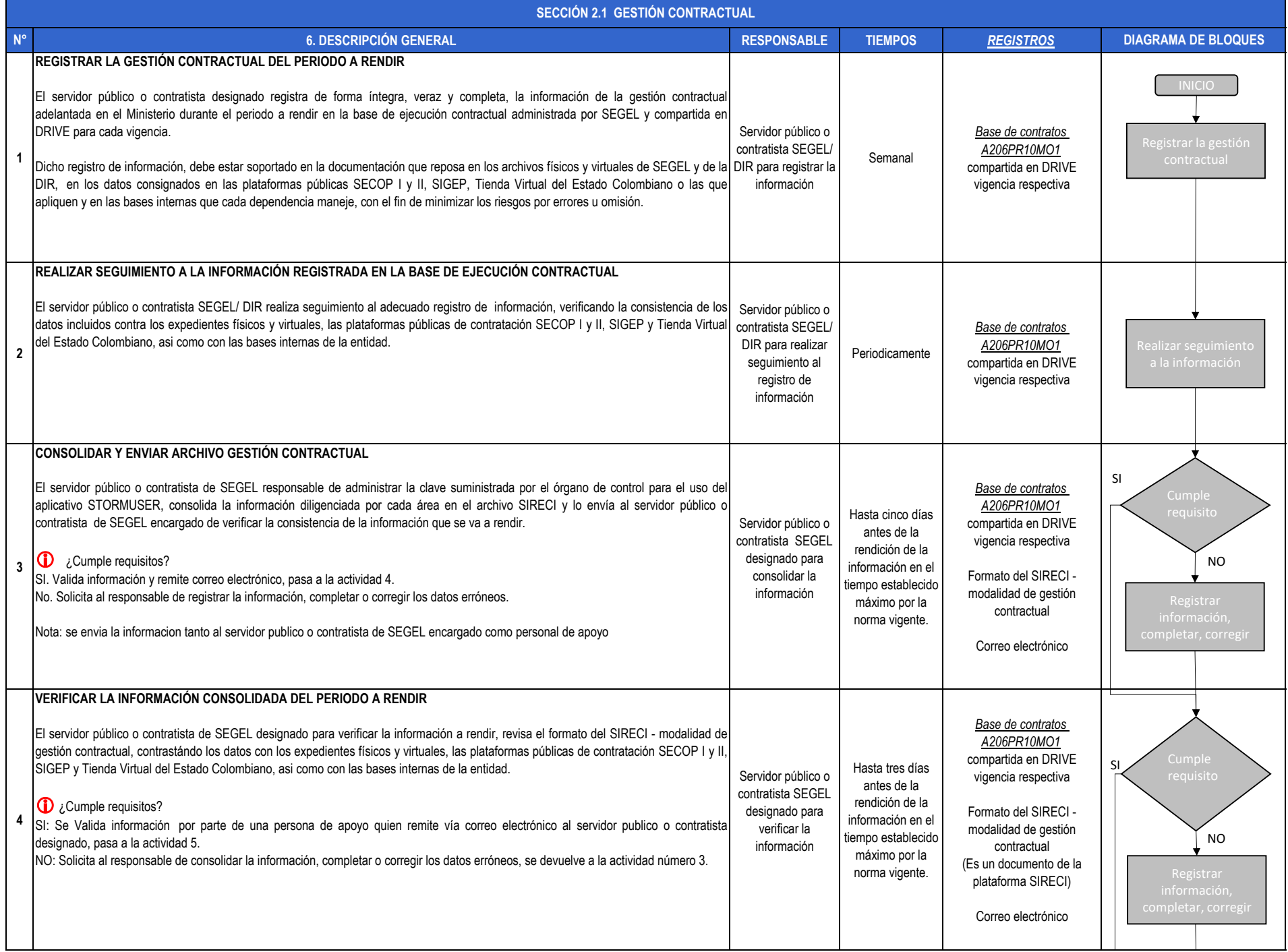

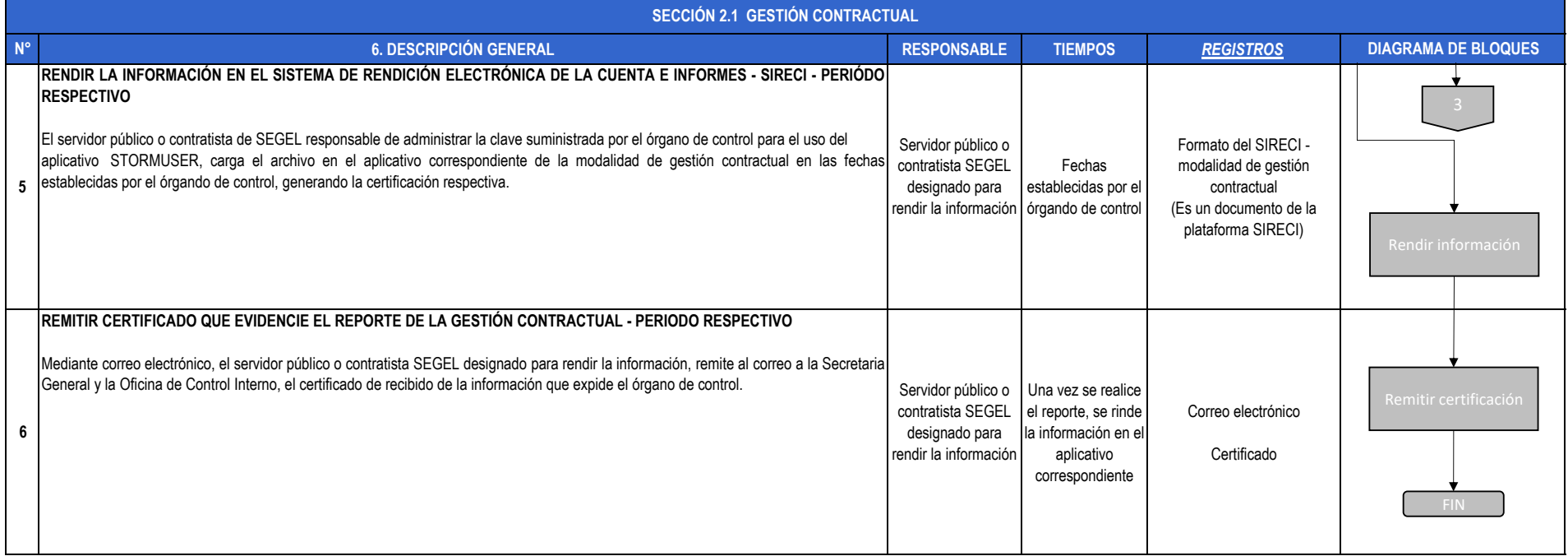

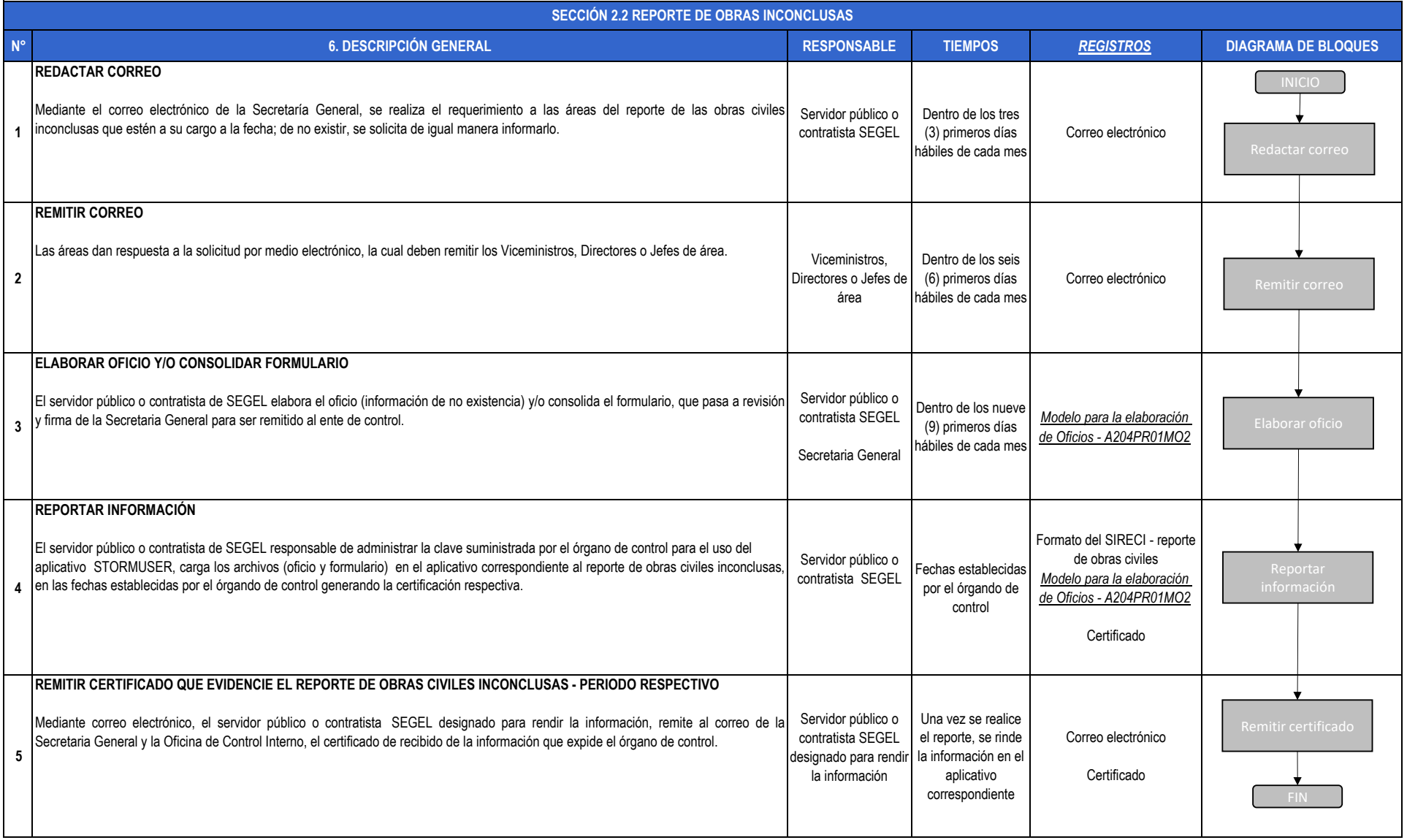

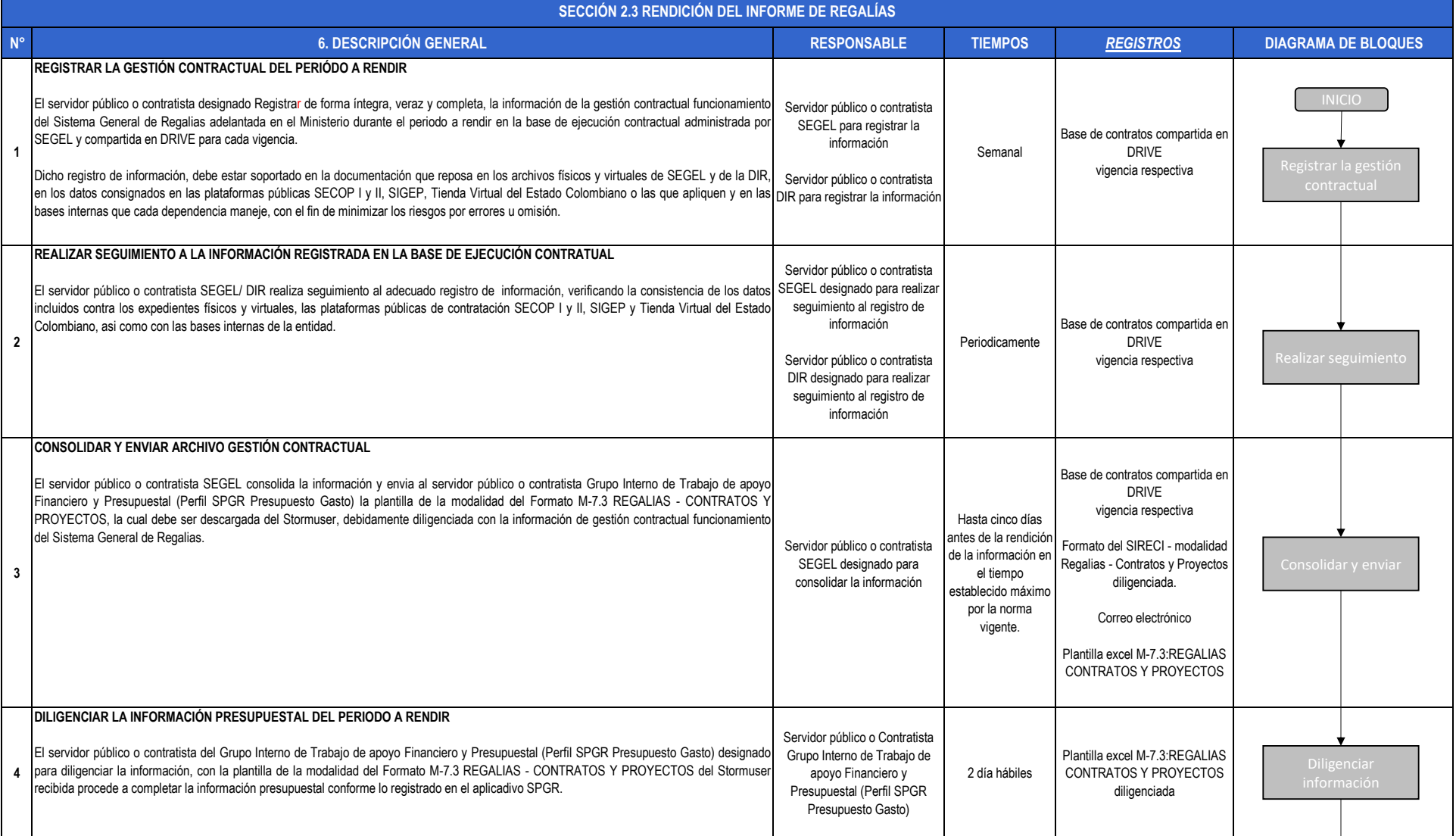

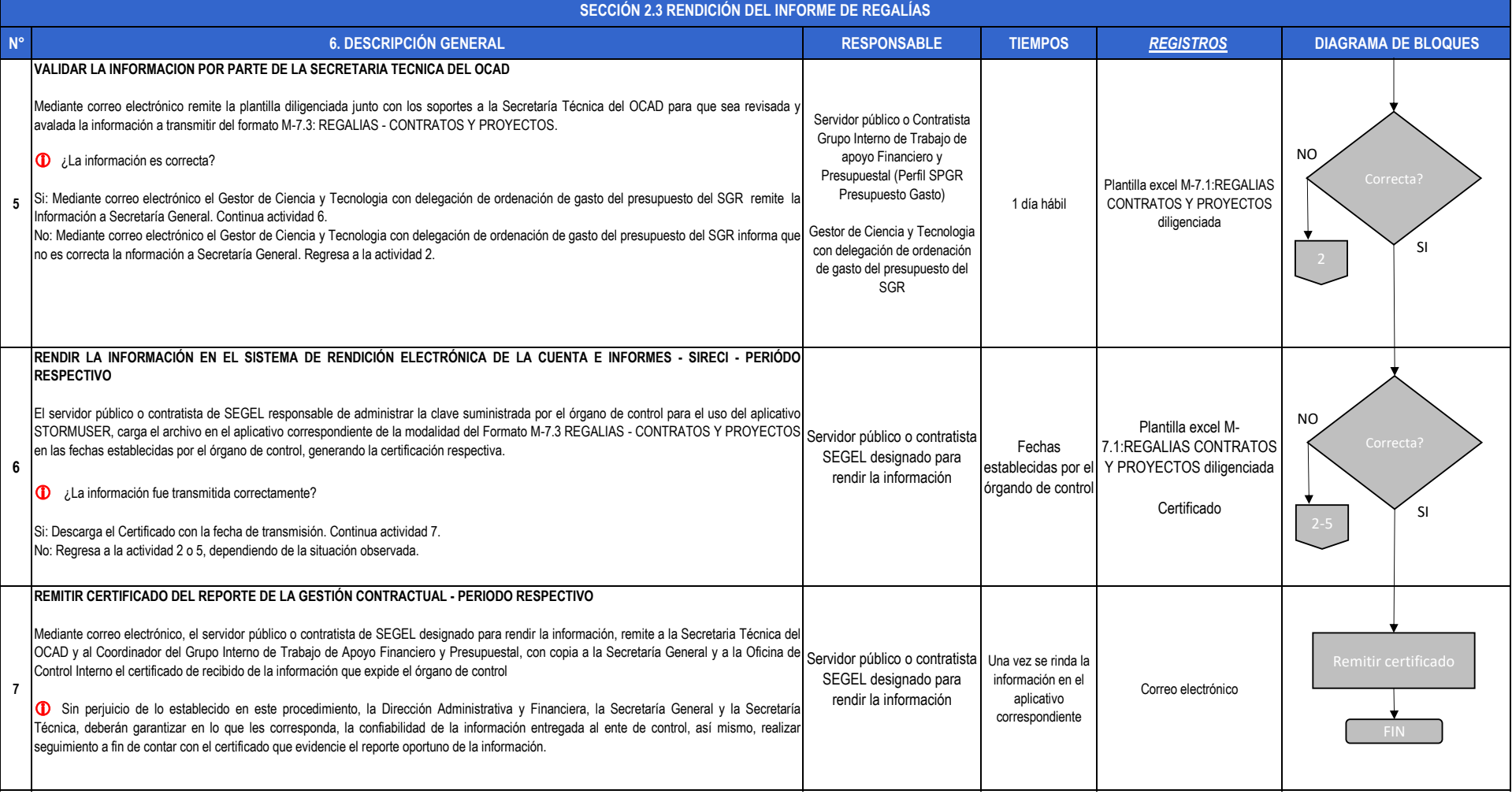

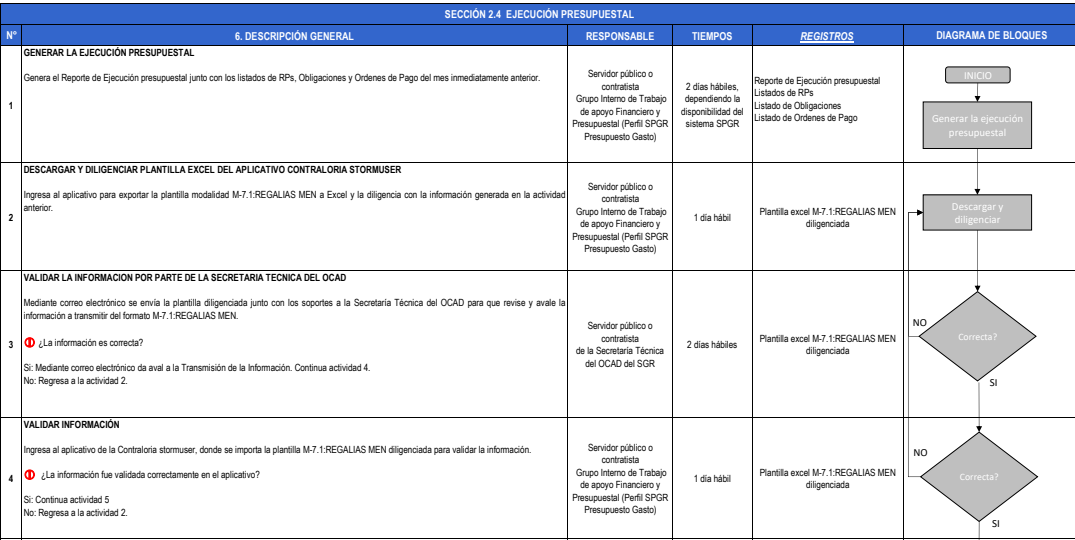

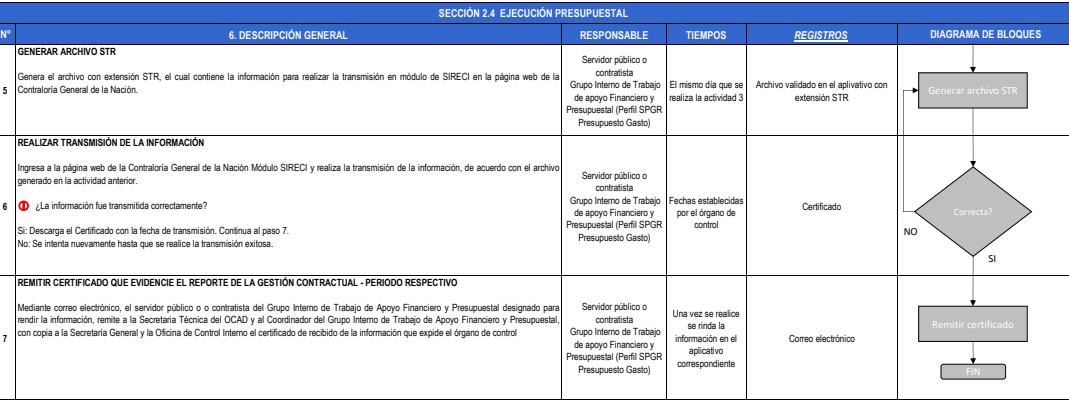

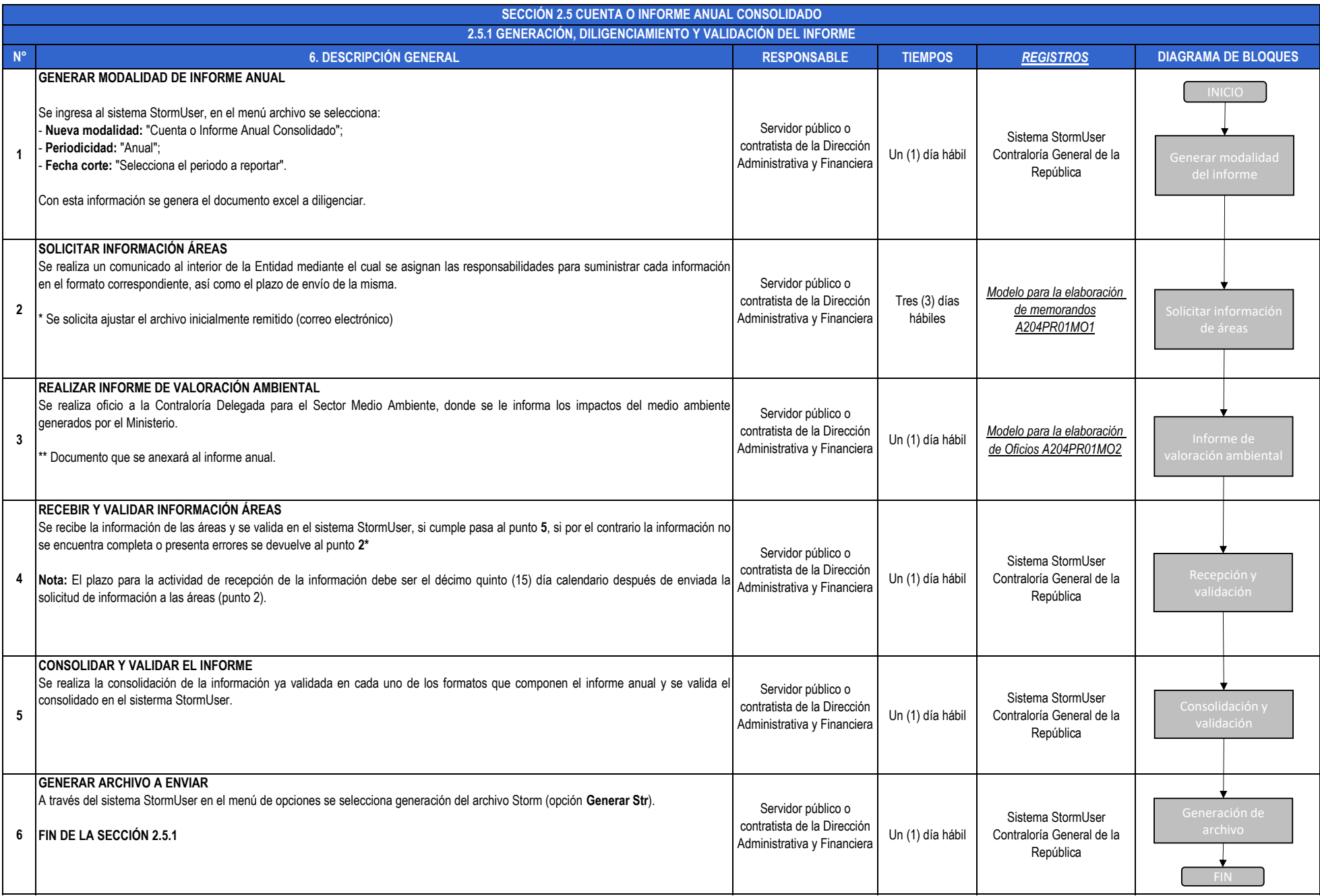

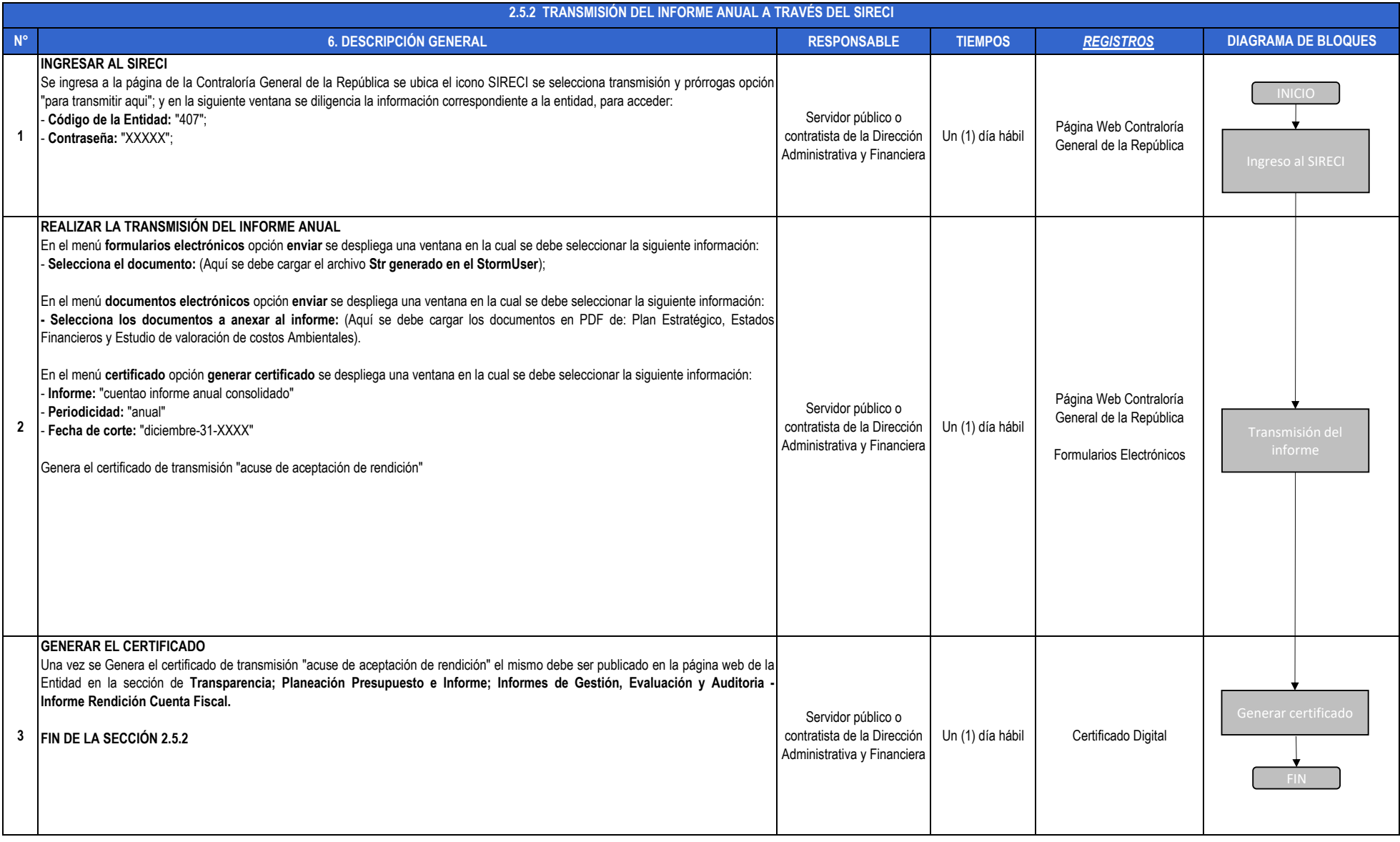

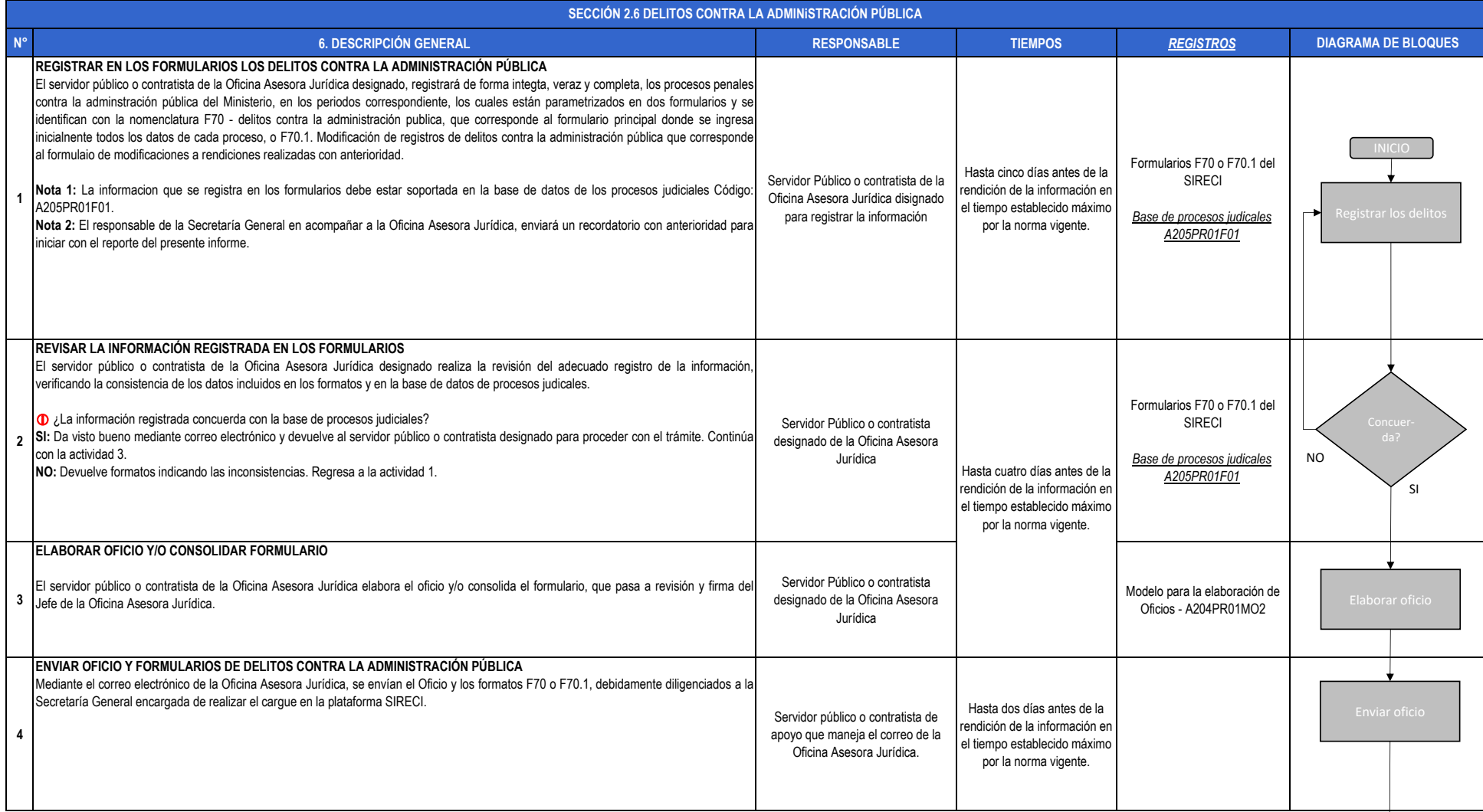

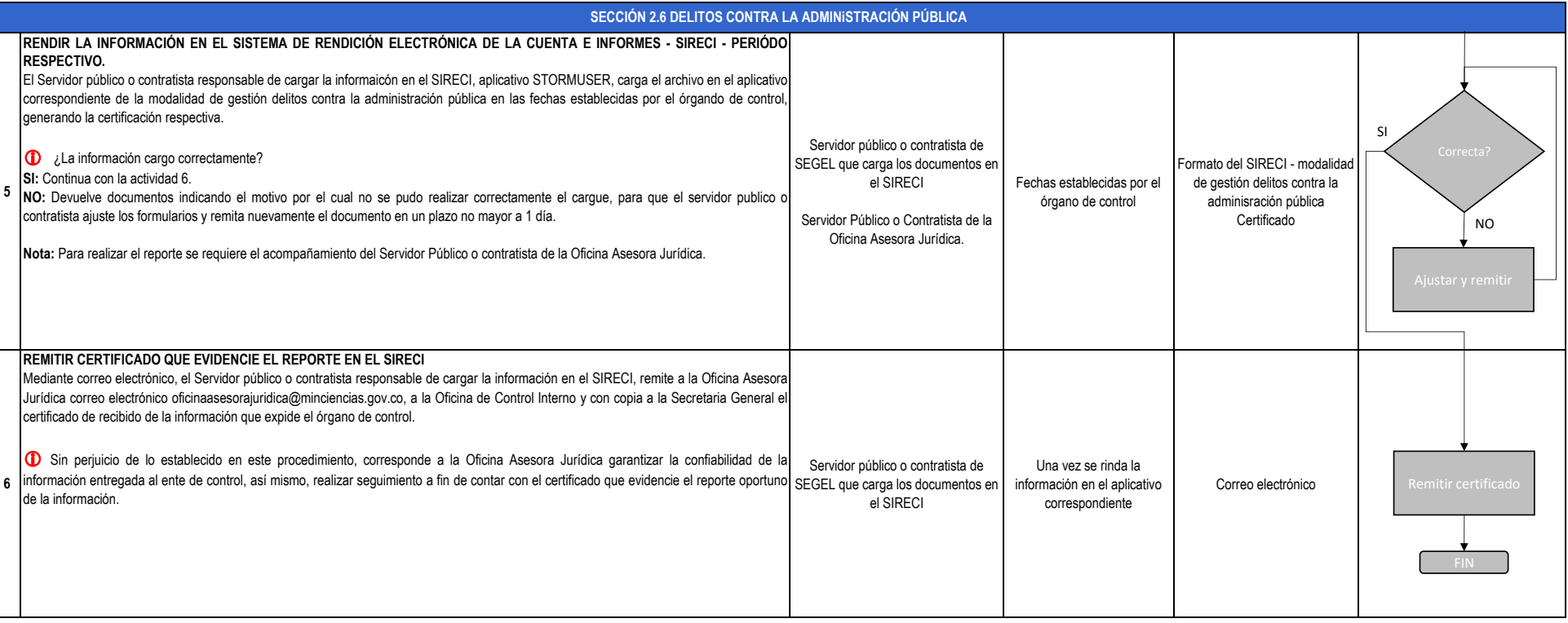

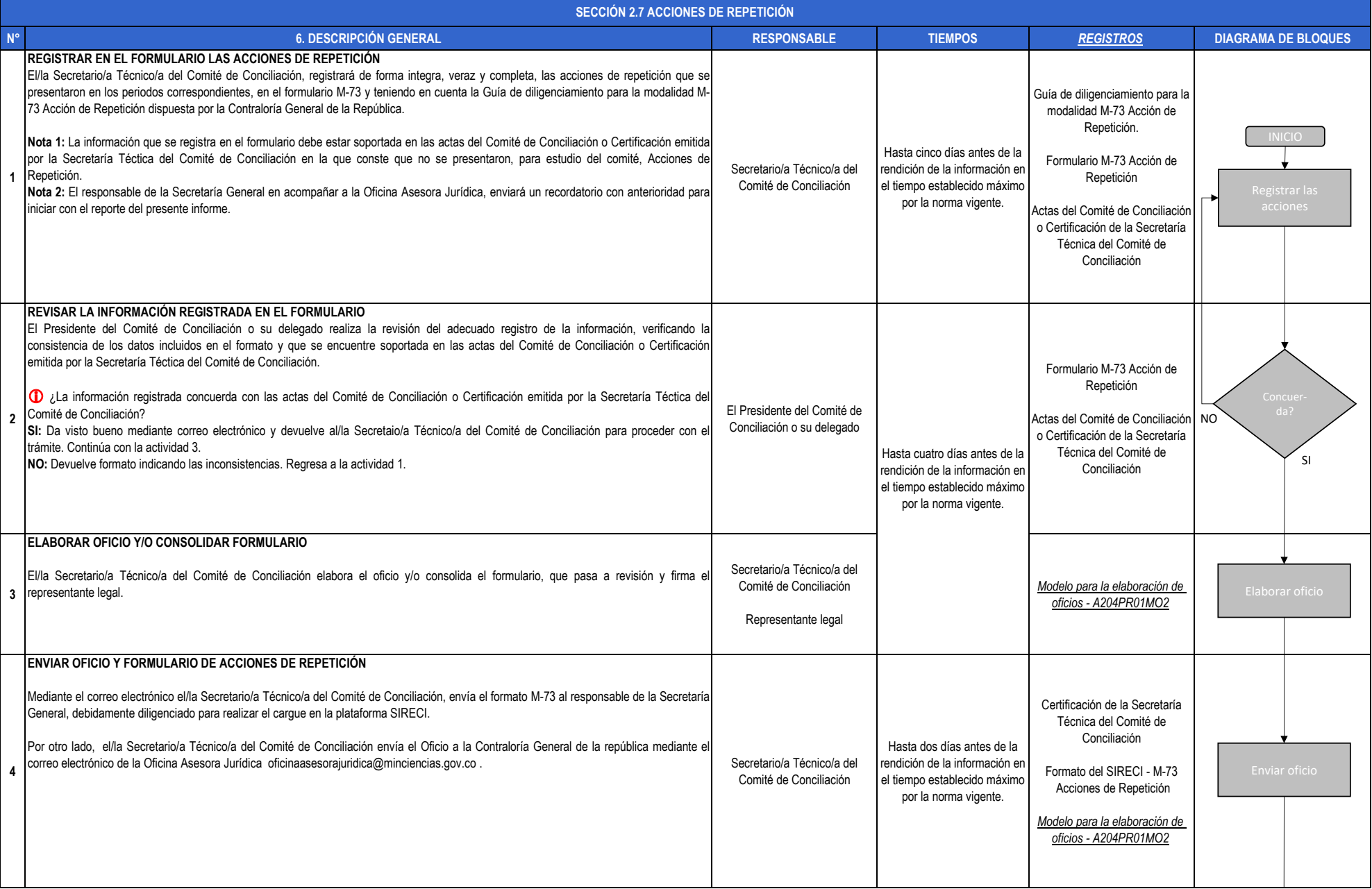

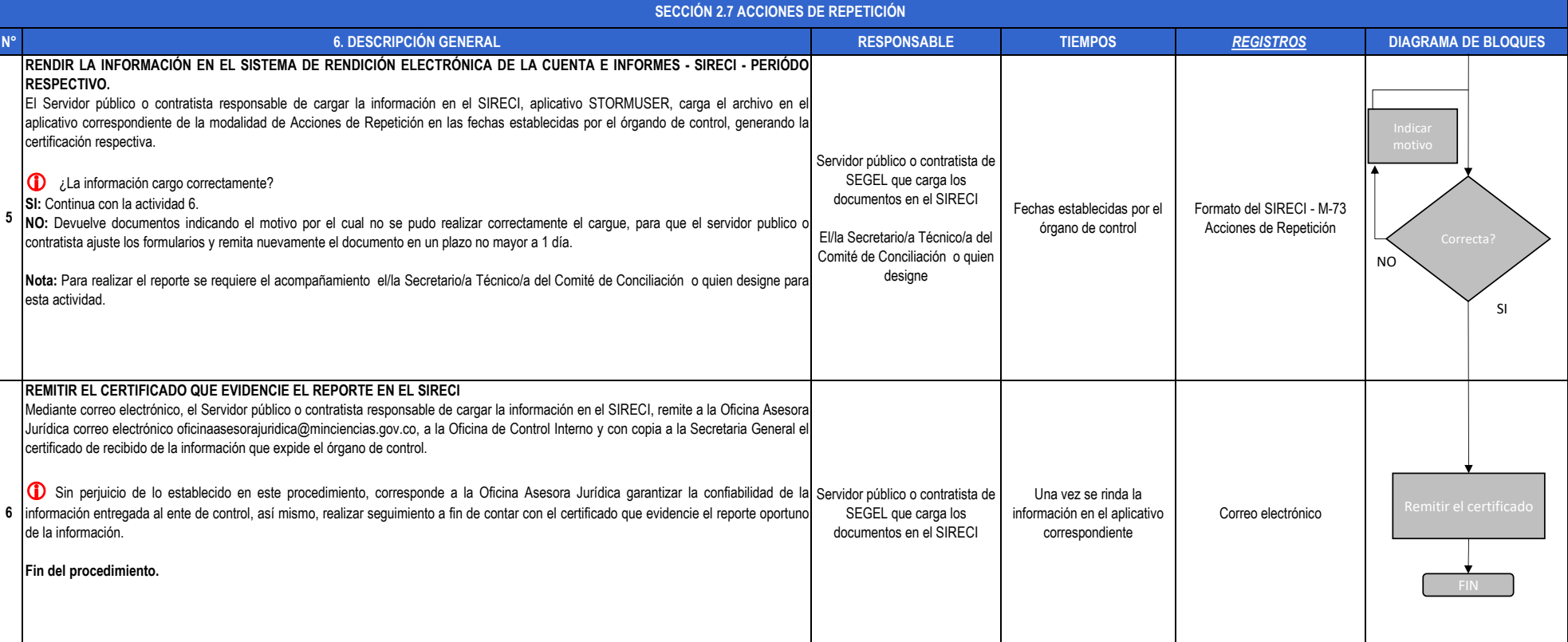

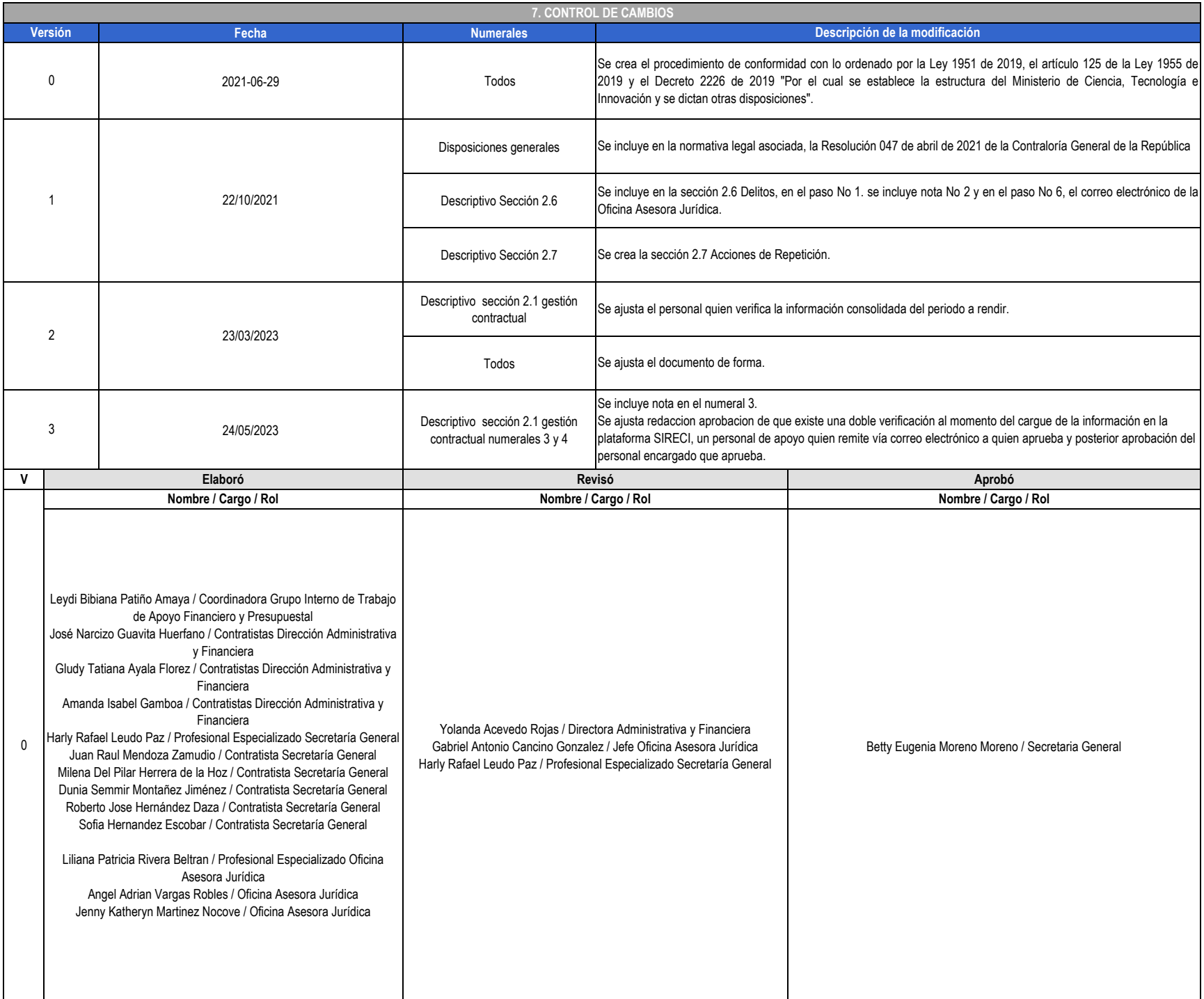

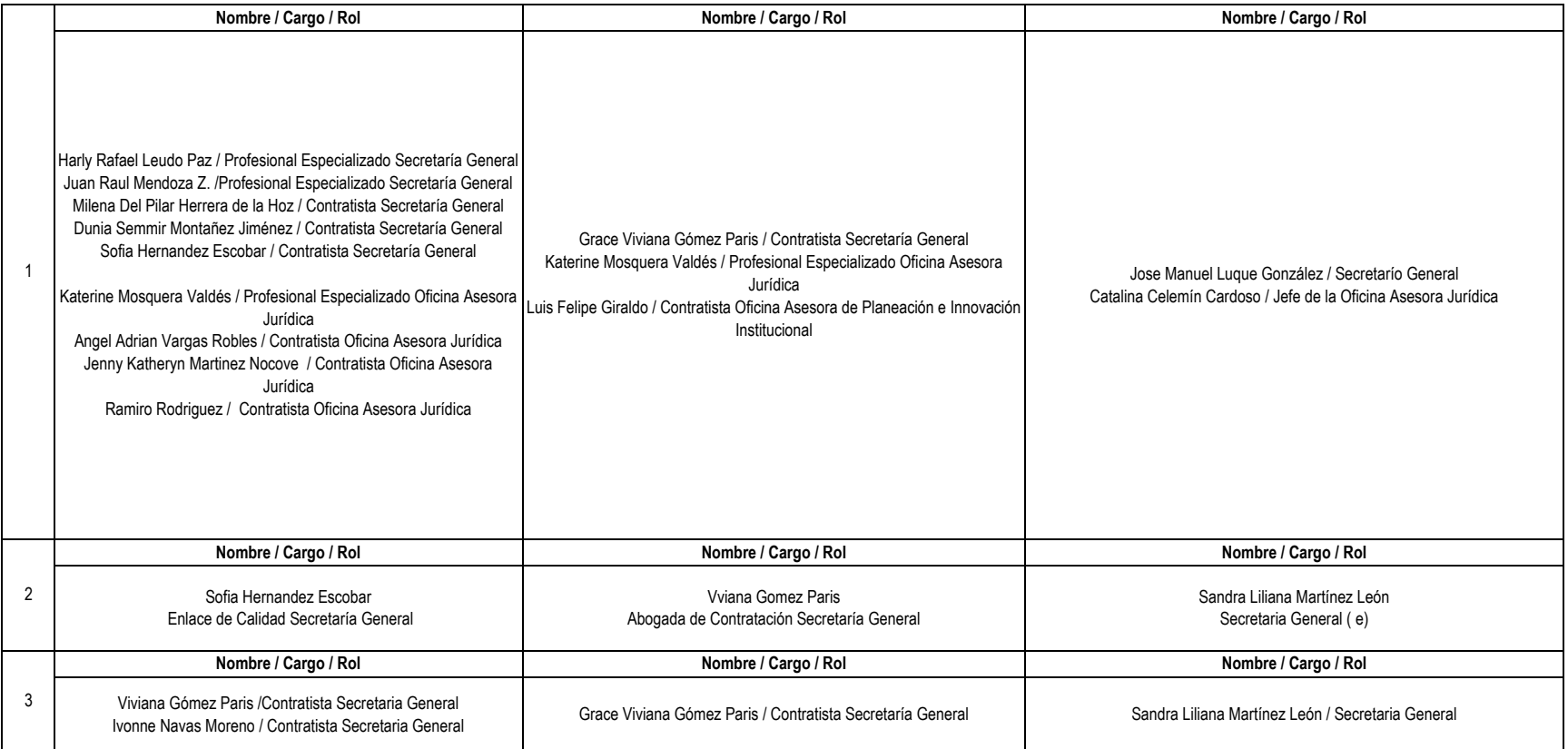